## NOVOTEK < Improving your performance

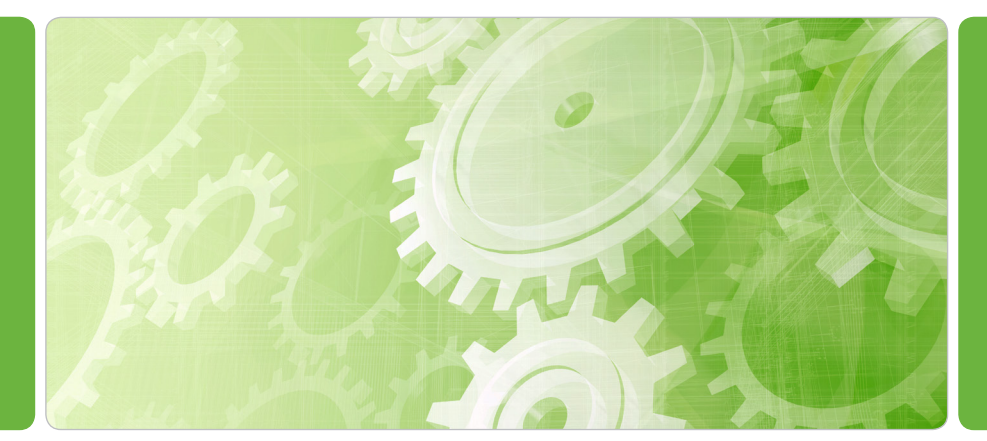

Idus IS Connection Suite (ICS) is an application for integrating Proficy iFIX or any other SCADA System with Idus IS Information system.

FOOD & BEVERAGES | LIFE SCIENCE | WATER | INFRASTRUCTURE | METALS | PULP & PAPER | PETRO & CHEMICALS | ENERGY | MANUFACTURING

# ICS makes it possible

Integrate your iFIX SCADA and maintenance system and get a much more efficient and user friendly approach to operate your production.

## FACTS

- Windows 7 or later
- Windows 2008 R2 or later

## PROFICY IFIX REQUIREMENTS

- Proficy iFIX SCADA V5.5 or later
- Proficy iFIX Clients
- Proficy iFIX Clients on TS
- Proficy iFIX WebSpace Clients

## IDUS IS REQUIREMENTS

• Idus IS Server V8.1

## ICS LICENSING

- ICS 3: Up to 3 Proficy iFIX Clients
- • ICS OPC: 1 OPC DA Server
- ICS 4 + OPC: 4 or more SCADA Clients incl. OPC DA Server

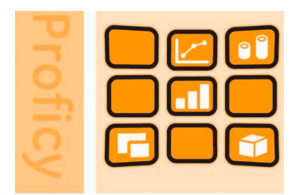

## **HMI/SCADA - iFIX**

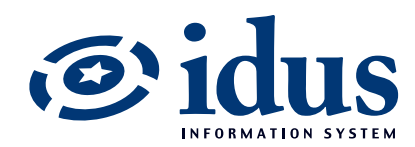

ICS provides easy and efficient connection from Proficy iFIX or any other SCADA Systems graphical environment to corresponding functions in Idus IS Information System.

A configurable pop-up dialog showing essential component information from Idus IS Information System is directly available in the SCADA Systems graphical environment. The component pop-up dialog provides direct routing to all corresponding information in the Idus IS Information System Client - such as the object, work orders etc., and possible fault reporting to relevant person or department.

ICS provides a scheduled based method for transferring real-time process variables from a Proficy iFIX or OPC Server to Idus IS Information System to make preventive maintenance possible based on running hours, starts, alarms etc. This function gives a unique opportunity to optimize your maintenance work and reduce the cost.

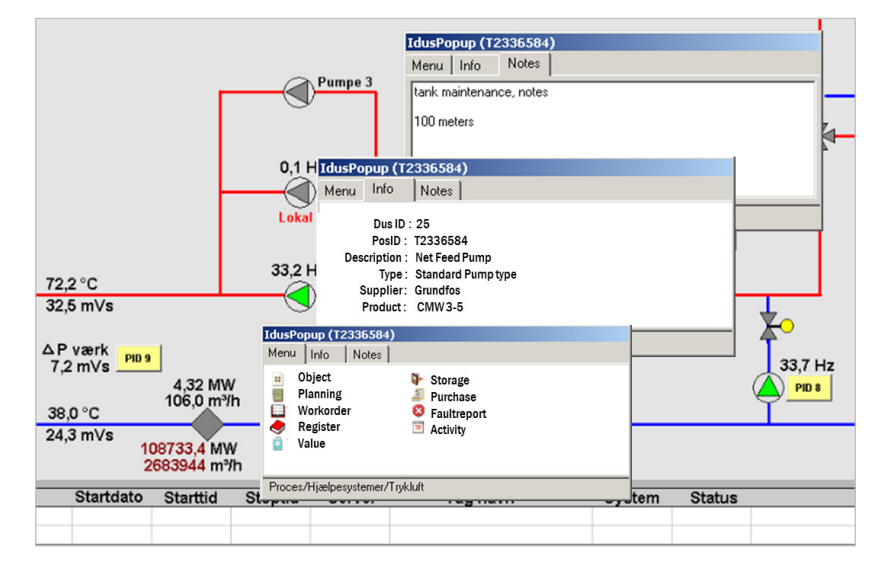

## EASY INTEGRATION

ICS provides easy integration with Proficy iFIX or any other SCADA Systems graphical interface

Create connections between graphical objects and Idus IS objects manually by linking each graphical object on a picture to the corresponding Idus IS object or automatically by using ICS Match Filters to define the relation between the graphical objects animation sources and the corresponding Idus IS object.

Transfer values from Proficy iFIX or OPC Server to Idus IS by defining ICS Match Filters for manual or automatic linking of SCADA System Tags to Idus IS Signals.

## MAINTENACE - INFORMATION - BUDGET CONTROL

You have much to gain from using Idus IS. You get full control over statistics and costs in any plant within any line of business.

## IDUS IS CONNECTION SUITE

Use SCADA System real–time values to implement conditionbased preventive maintenance in Idus IS. Create component work orders automatically by comparing the components current runtime with the recommended service intervals specified by the component supplier.

### MAINTENANCE AT THE RIGHT TIME

- Plant information directly in iFIX
- Maintenance function directly in iFIX
- • Common Interface
- • Optimized maintenance

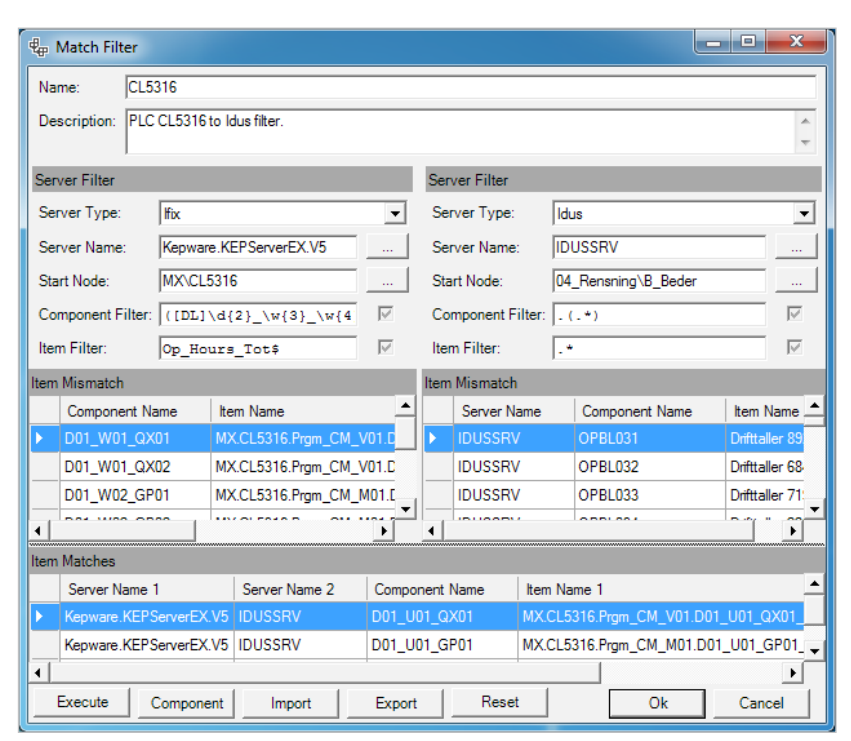

Screenshot showing ICS Match Filter for linking OPC Server Tags directly to the relevant Idus values

#### ICS FLOWCHART

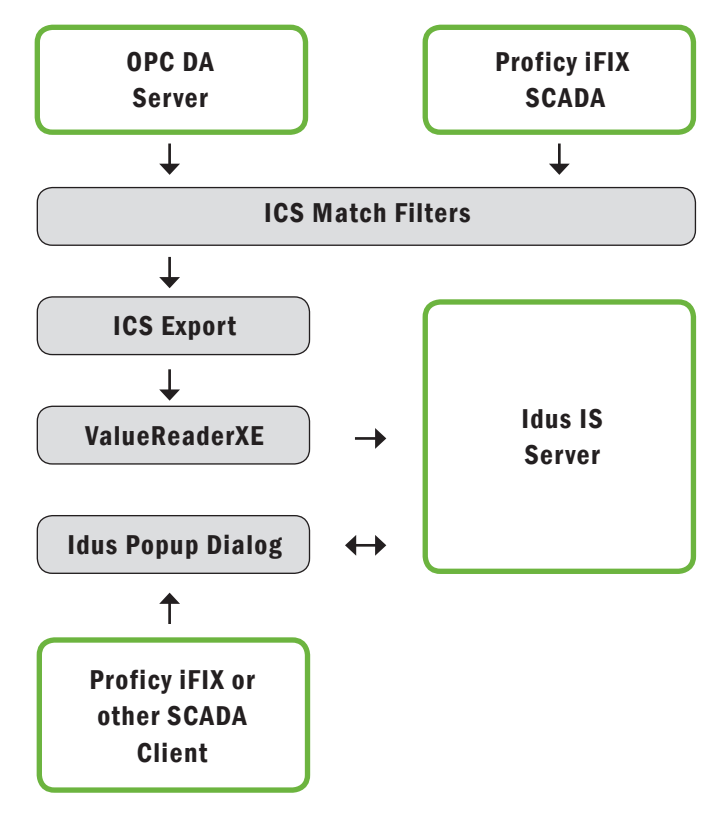

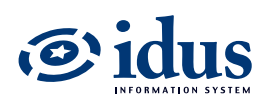

Idus AB | Varvsgatan 10, 871 45 Härnösand, Sweden | Tel +46 611 275 30 | info@idus.se | www.idus.se

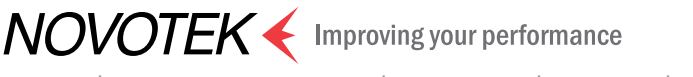

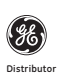

Novotek A/S | Naverland 2, 2600 Glostrup, Denmark | Tel +45 43 43 37 17 | info@novotek.dk | www.novotek.dk